# **O'REILLY®**

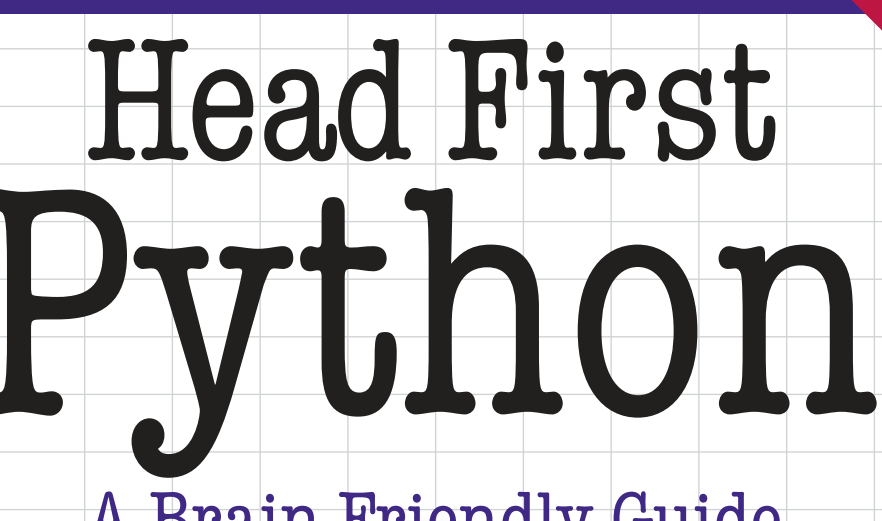

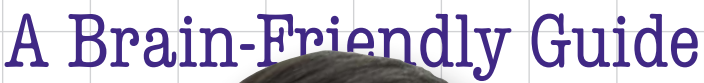

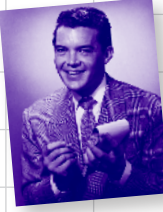

Model data as lists, tuples, sets, and dictionaries

**Edition** 

Covers Python 3

Objects? Decorators? Generators? They're all here.

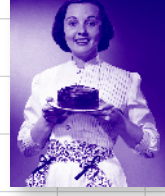

Share your code with modules

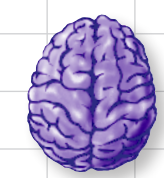

Load important Python concepts directly into your brain

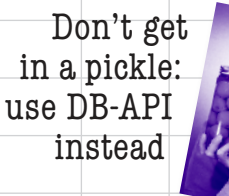

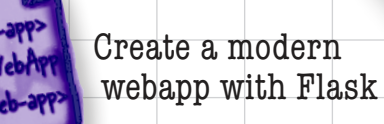

Paul Barry

# **O'REILLY®**

# Python

# What will you learn from this book?

Want to learn the Python language without slogging your way through howto manuals? With *Head First Python*, you'll quickly grasp Python's fundamentals, working with the built-in data structures and functions. Then you'll move on to building your very own webapp, exploring database management, exception handling, and data wrangling. If you're intrigued by what you can do with context managers, decorators, comprehensions, and generators, it's all here. This second edition is a complete learning experience that will help you become a Python programmer in no time.

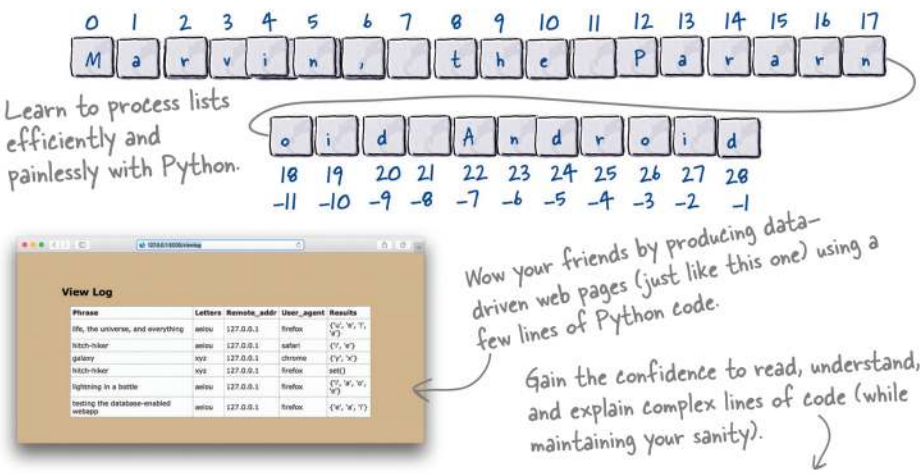

when  $2 = \{\text{dest}: [k \text{ for } k, v \text{ in } \text{fts} \text{.items}() \text{ if } v == \text{dest} \text{ for } \text{dest} \text{ in } \text{set}(\text{fts} \text{.values}())\}\$ 

# What's so special about this book?

Based on the latest research in cognitive science and learning theory, Head First Python uses a visually rich format to engage your mind, rather than a text-heavy approach that puts you to sleep. Why waste your time struggling with new concepts? This multi-sensory learning experience is designed for the way your brain really works.

"A Python book should be as much fun as the language is. With Head First Python, master teacher Paul Barry delivers a quick-paced, entertaining and engaging guide to the language that will leave you well prepared to write real-world Python code."

— Dr. Eric Freeman, computer scientist, technology educator, former CTO of Disney Online

"Head First Python is a great introduction to both the language and how to use Python in the real world.... If you're looking for a great introduction to Python, then this is the place to start."

> - David Griffiths, author and Agile coach

Python

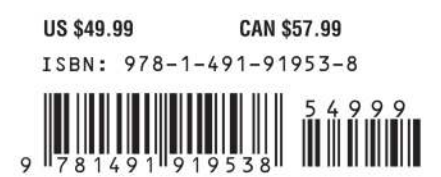

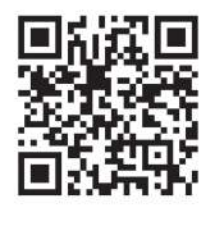

twitter.com/headfirstlabs facebook.com/HeadFirst

oreilly.com headfirstlabs.com

### Advance Praise for *Head First Python*, Second Edition

"A Python book should be as much fun as the language is. With Head First Python, master teacher Paul Barry delivers a quick-paced, entertaining and engaging guide to the language that will leave you well prepared to write real-world Python code."

### **— Dr. Eric Freeman, computer scientist, technology educator, and former CTO of Disney Online**

"*Head First Python* is a great introduction to both the language and how to use Python in the real world. It's full of practical advice on coding for the web and databases, and it doesn't shy away from difficult subjects like collections and immutability. If you're looking for a great introduction to Python, then this is the place to start."

### **— David Griffiths, author and Agile coach**

"With major changes and updates from the first edition, this edition of Head First Python is sure to become a favourite in the rapidly growing collection of great Python guides. The content is structured to deliver high impact to the reader, and is heavily focused on being productive as soon as possible. All the necessary topics are covered with great clarity, and the entertaining delivery makes this book a delight to read."

### **— Caleb Hattingh, author of** *20 Python Libraries You Aren't Using (But Should)* **and** *Learning Cython*

"Here's a clear and clean entry into the Python pool. No bellyflops, and you'll go deeper than you expected to."

### **— Bill Lubanovic, author of Introducing Python**

# Praise for the first edition

"*Head First Python* is a great introduction to not just the Python language, but Python as it's used in the real world. The book goes beyond the syntax to teach you how to create applications for Android phones, Google's App Engine, and more."

### **— David Griffiths, author and Agile coach**

"Where other books start with theory and progress to examples, *Head First Python* jumps right in with code and explains the theory as you read along. This is a much more effective learning environment, because it engages the reader to *do* from the very beginning. It was also just a joy to read. It was fun without being flippant and informative without being condescending. The breadth of examples and explanation covered the majority of what you'll use in your job every day. I'll recommend this book to anyone starting out on Python."

### **— Jeremy Jones, coauthor of** *Python for Unix and Linux System Administration*

### Praise for other Head First books

"Kathy and Bert's *Head First Java* transforms the printed page into the closest thing to a GUI you've ever seen. In a wry, hip manner, the authors make learning Java an engaging 'what're they gonna do next?' experience."

### **— Warren Keuffel,** *Software Development Magazine*

"Beyond the engaging style that drags you forward from know-nothing into exalted Java warrior status, *Head First Java* covers a huge amount of practical matters that other texts leave as the dreaded 'exercise for the reader.…' It's clever, wry, hip and practical—there aren't a lot of textbooks that can make that claim and live up to it while also teaching you about object serialization and network launch protocols."

### **— Dr. Dan Russell, Director of User Sciences and Experience Research IBM Almaden Research Center (and teaches Artificial Intelligence at Stanford University)**

"It's fast, irreverent, fun, and engaging. Be careful—you might actually learn something!"

### **— Ken Arnold, former Senior Engineer at Sun Microsystems Coauthor (with James Gosling, creator of Java),** *The Java Programming Language*

"I feel like a thousand pounds of books have just been lifted off of my head."

### **— Ward Cunningham, inventor of the Wiki and founder of the Hillside Group**

"Just the right tone for the geeked-out, casual-cool guru coder in all of us. The right reference for practical development strategies—gets my brain going without having to slog through a bunch of tired, stale professor -speak."

### **— Travis Kalanick, cofounder and CEO of Uber**

"There are books you buy, books you keep, books you keep on your desk, and thanks to O'Reilly and the Head First crew, there is the penultimate category, Head First books. They're the ones that are dog-eared, mangled, and carried everywhere. *Head First SQL* is at the top of my stack. Heck, even the PDF I have for review is tattered and torn."

### **— Bill Sawyer, ATG Curriculum Manager, Oracle**

"This book's admirable clarity, humor and substantial doses of clever make it the sort of book that helps even nonprogrammers think well about problem-solving."

> **— Cory Doctorow, co-editor of Boing Boing Author,** *Down and Out in the Magic Kingdom* **and** *Someone Comes to Town, Someone Leaves Town*

### Praise for other Head First books

"I received the book yesterday and started to read it…and I couldn't stop. This is definitely très 'cool.' It is fun, but they cover a lot of ground and they are right to the point. I'm really impressed."

### **— Erich Gamma, IBM Distinguished Engineer, and coauthor of** *Design Patterns*

"One of the funniest and smartest books on software design I've ever read."

### **— Aaron LaBerge, VP Technology, ESPN.com**

"What used to be a long trial and error learning process has now been reduced neatly into an engaging paperback."

### **— Mike Davidson, CEO, Newsvine, Inc.**

"Elegant design is at the core of every chapter here, each concept conveyed with equal doses of pragmatism and wit."

### **— Ken Goldstein, Executive Vice President, Disney Online**

"I ♥ *Head First HTML with CSS & XHTML*—it teaches you everything you need to learn in a 'fun-coated' format."

### **— Sally Applin, UI Designer and Artist**

"Usually when reading through a book or article on design patterns, I'd have to occasionally stick myself in the eye with something just to make sure I was paying attention. Not with this book. Odd as it may sound, this book makes learning about design patterns fun.

"While other books on design patterns are saying 'Bueller…Bueller…Bueller…' this book is on the float belting out 'Shake it up, baby!'"

#### **— Eric Wuehler**

"I literally love this book. In fact, I kissed this book in front of my wife."

#### **— Satish Kumar**

### Other related books from O'Reilly

Learning Python

Programming Python

Python in a Nutshell

Python Cookbook

Fluent Python

### Other books in O'Reilly's Head First series

Head First Ajax Head First Android Development Head First C Head First C#, Third Edition Head First Data Analysis Head First HTML and CSS, Second Edition Head First HTML5 Programming Head First iPhone and iPad Development, Third Edition Head First JavaScript Programming Head First jQuery Head First Networking Head First PHP & MySQL Head First PMP, Third Edition Head First Programming Head First Python, Second Edition Head First Ruby Head First Servlets and JSP, Second Edition Head First Software Development Head First SQL Head First Statistics Head First Web Design Head First WordPress For a full list of titles, go to *[headfirstlabs.com/books.php](http://headfirstlabs.com/books.php)*.

# **Head First Python** Wouldn't it be dreamy if there were a Python book that didn't make you wish you were anywhere other than stuck in front of your computer writing code? I guess it's just a fantasy... **Paul Barry Second Edition**

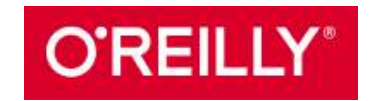

*Beijing • Boston • Farnham • Sebastopol • Tokyo*

### Head First Python, Second Edition

by Paul Barry

Copyright © 2017 Paul Barry. All rights reserved. Printed in the United States of America. Published by O'Reilly Media, Inc., 1005 Gravenstein Highway North, Sebastopol, CA 95472.

O'Reilly Media books may be purchased for educational, business, or sales promotional use. Online editions are also available for most titles (*http://safaribooksonline.com*). For more information, contact our corporate/ institutional sales department: (800) 998-9938 or *corporate@oreilly.com*.

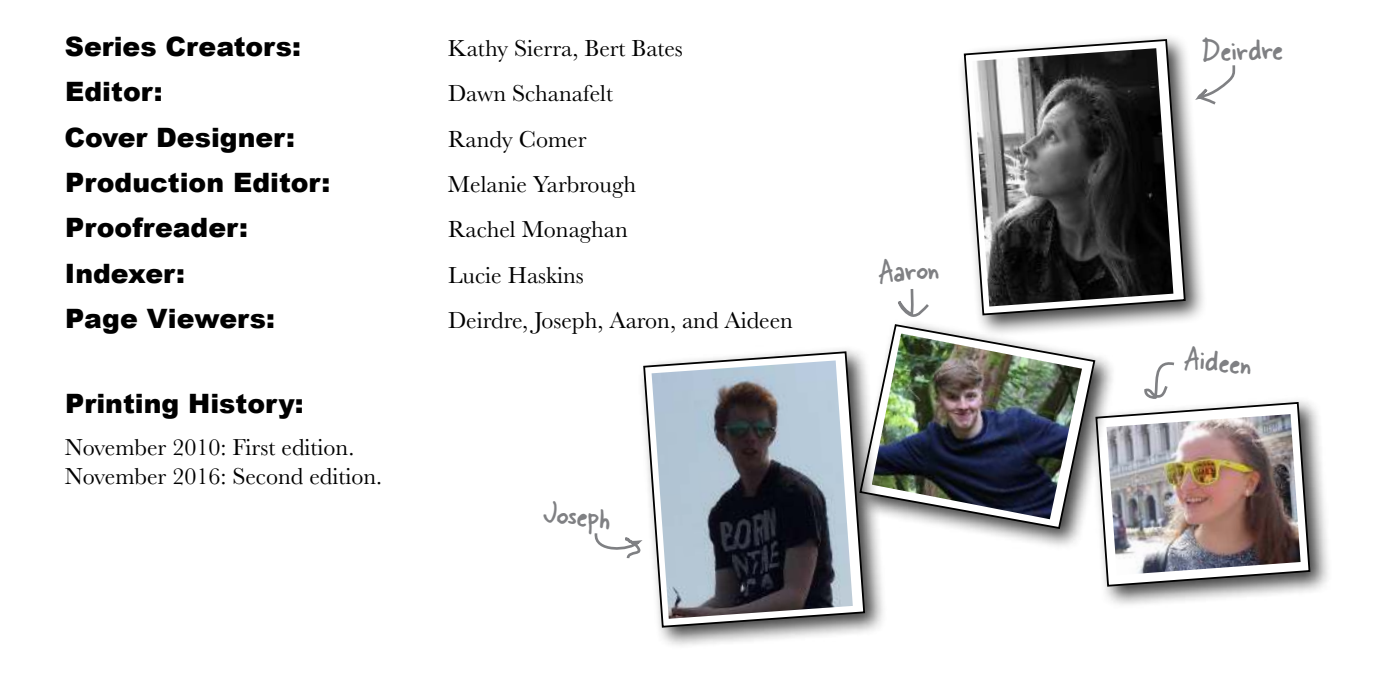

The O'Reilly logo is a registered trademark of O'Reilly Media, Inc. The *Head First* series designations, *Head First Python*, and related trade dress are trademarks of O'Reilly Media, Inc.

Many of the designations used by manufacturers and sellers to distinguish their products are claimed as trademarks. Where those designations appear in this book, and O'Reilly Media, Inc., was aware of a trademark claim, the designations have been printed in caps or initial caps.

While every precaution has been taken in the preparation of this book, the publisher and the author assume no responsibility for errors or omissions, or for damages resulting from the use of the information contained herein.

No weblogs were inappropriately searched in the making of this book, and the photos on this page (as well as the one on the author page) were supplied by *Aideen Barry*.

RepKover<sub>n</sub>

This book uses  $\text{RepKover}^m$ , a durable and flexible lay-flat binding.

ISBN: 978-1-491-91953-8

I continue to dedicate this book to all those generous people in the Python community who continue to help make Python what it is today.

And to all those that made learning Python and its technologies just complex enough that people need a book like *this* to learn it.

# Author of Head First Python, 2nd Edition

While out walking, Paul pauses to<br>discuss the correct<br>pronunciation of the<br>word "tuple" with his<br>long-suffering wife. This is Deirdre's usual reaction. §

**Paul Barry** lives and works in *Carlow*, *Ireland*, which is a small town of 35,000 people or so, located just over 80km southwest of the nation's capital: *Dublin*.

Paul has a *B.Sc. in Information Systems*, as well as an *M.Sc. in Computing*. He also has a postgraduate qualification in *Learning and Teaching*.

Paul has worked at *The Institute of Technology, Carlow* since 1995, and lectured there since 1997. Prior to becoming involved in teaching, Paul spent a decade in the IT industry working in Ireland and Canada, with the majority of his work within a healthcare setting. Paul is married to Deirdre, and they have three children (two of whom are now in college).

The Python programming language (and its related technologies) has formed an integral part of Paul's undergraduate courses since the 2007 academic year.

Paul is the author (or coauthor) of four other technical books: two on Python and two on *Perl*. In the past, he's written a heap of material for *Linux Journal Magazine*, where he was a contributing editor.

Paul was raised in *Belfast*, *Northern Ireland*, which may go some of the way toward explaining his take on things as well as his funny accent (unless, of course, you're also from "The North," in which case Paul's outlook and accent are *perfectly normal*).

Find Paul on *Twitter* (*@barrypj*), as well as at his home on the Web: *<http://paulbarry.itcarlow.ie>*.

# Table of Contents (Summary)

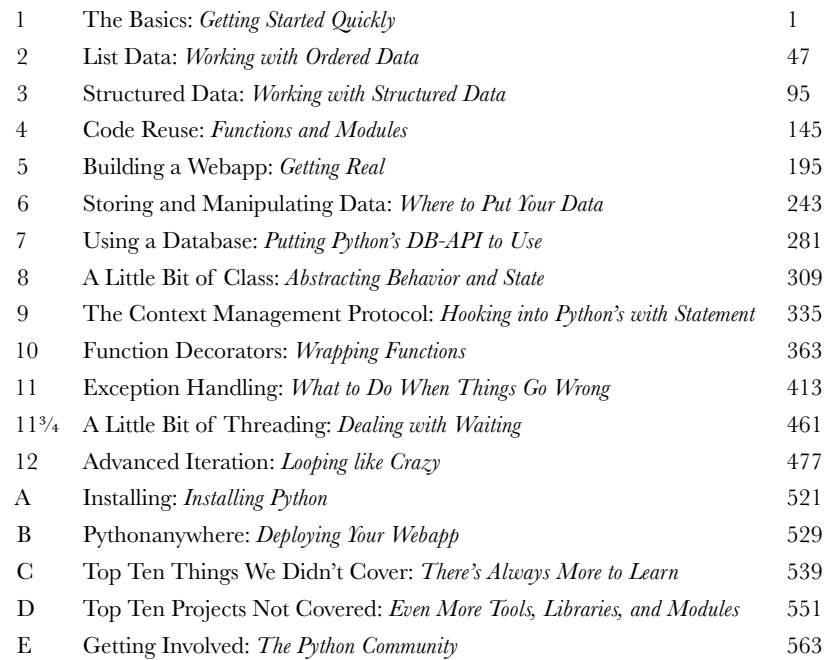

# Table of Contents (the real thing)

# Intro

**Your brain on Python.** Here *you* are trying to *learn* something, while here your *brain* is, doing you a favor by making sure the learning doesn't *stick*. Your brain's thinking, "Better leave room for more important things, like which wild animals to avoid and whether naked snowboarding is a bad idea." So how *do* you trick your brain into thinking that your life depends on knowing how to program in Python?

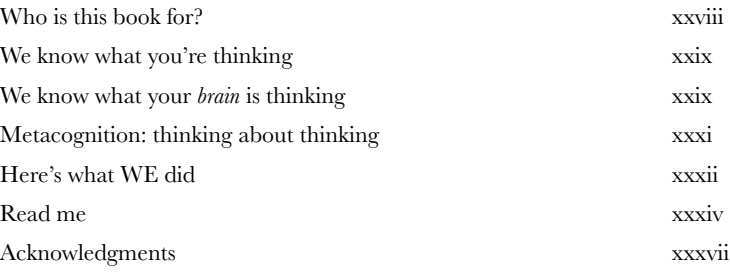

1

# the basics

# Getting Started Quickly

### **Get going with Python programming as quickly as possible.**

In this chapter, we introduce the basics of programming in Python, and we do this in typical *Head First* style: by jumping right in. After just a few pages, you'll have run your first sample program. By the end of the chapter, you'll not only be able to run the sample program, but you'll understand its code too (and more besides). Along the way, you'll learn about a few of the things that make **Python** the programming language it is.

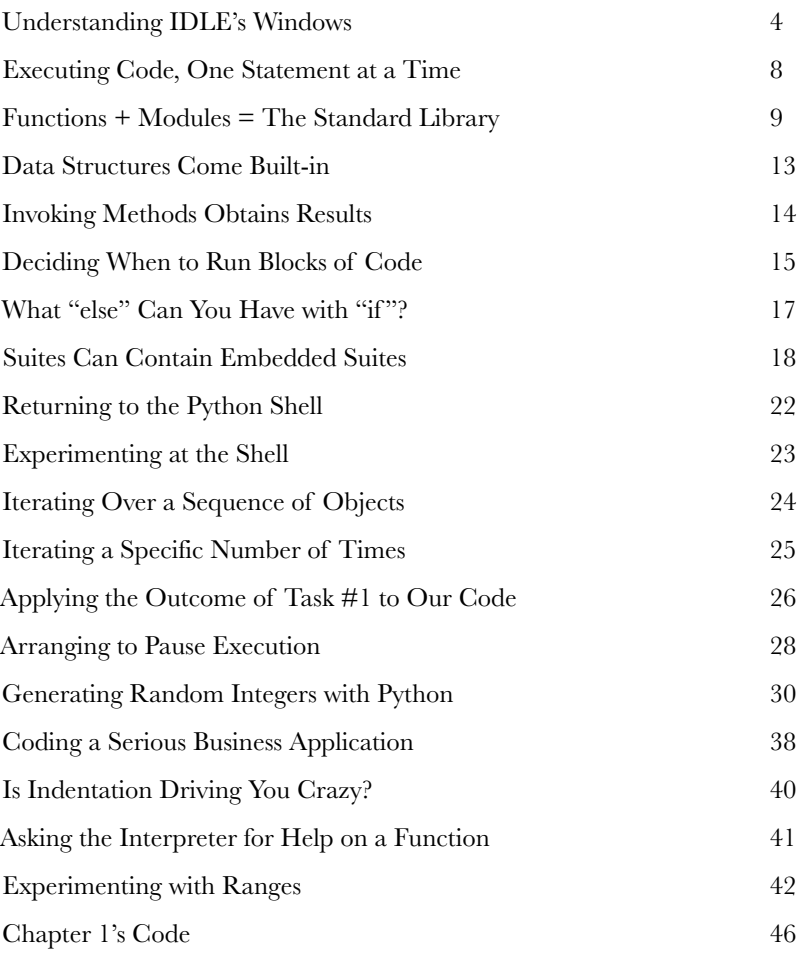

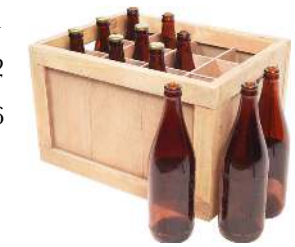

# list data

# 2

# Working with Data

### **All programs process data, and Python programs are no exception.**

In fact, take a look around: *data is everywhere*. A lot of, if not most, programming is all about data: *acquiring* data, *processing* data, *understanding* data. To work with data effectively, you need somewhere to *put* your data when processing it. Python shines in this regard, thanks (in no small part) to its inclusion of a handful of *widely applicable* data structures: **lists**, **dictionaries**, **tuples**, and **sets**. In this chapter, we'll preview all four, before spending the majority of this chapter digging deeper into **lists** (and we'll deep-dive into the other three in the next chapter). We're covering these data structures early, as most of what you'll likely do with Python will revolve around working with data.

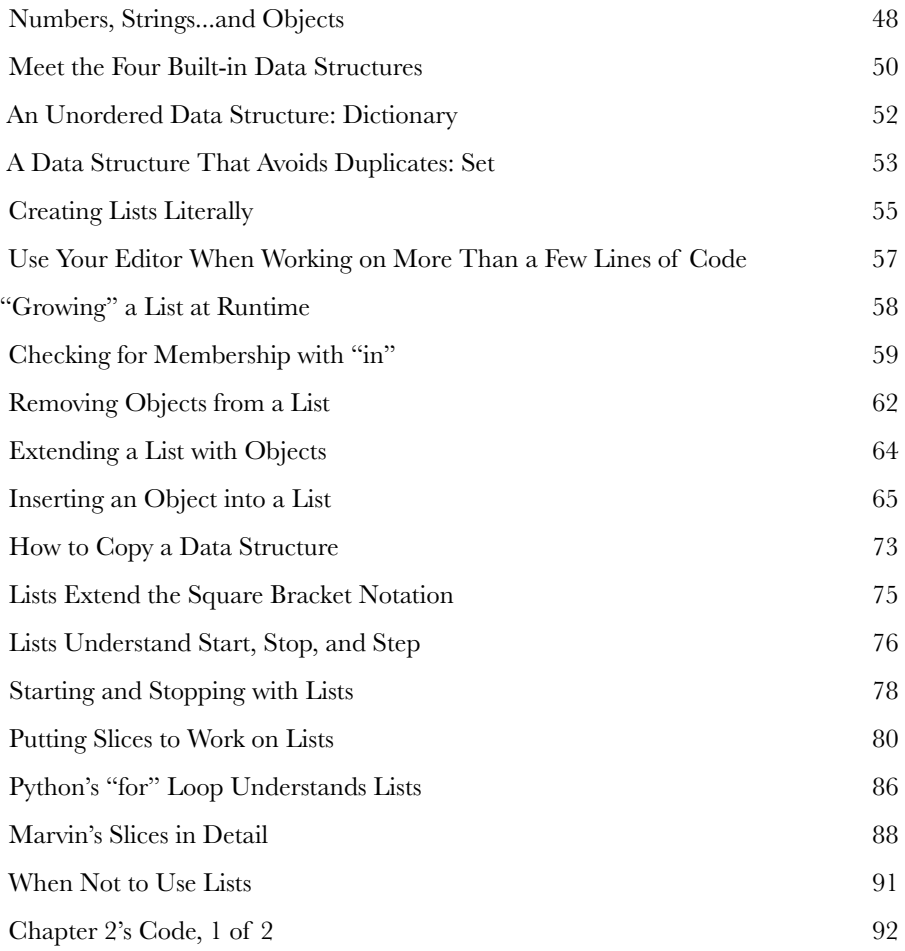

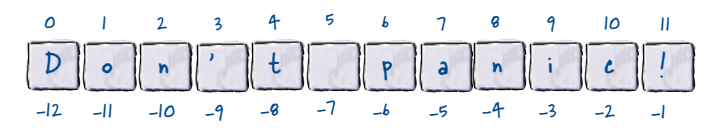

# structured data

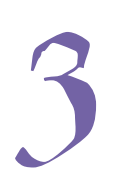

# Working with Structured Data

### **Python's list data structure is great, but it isn't a data**

**panacea.** When you have *truly* structured data (and using a list to store it may not be the best choice), Python comes to your rescue with its built-in **dictionary**. Out of the box, the dictionary lets you store and manipulate any collection of *key/value pairs*. We look long and hard at Python's dictionary in this chapter, and—along the way—meet **set** and **tuple**, too. Together with the **list** (which we met in the previous chapter), the dictionary, set, and tuple data structures provide a set of built-in data tools that help to make Python and data a powerful combination.

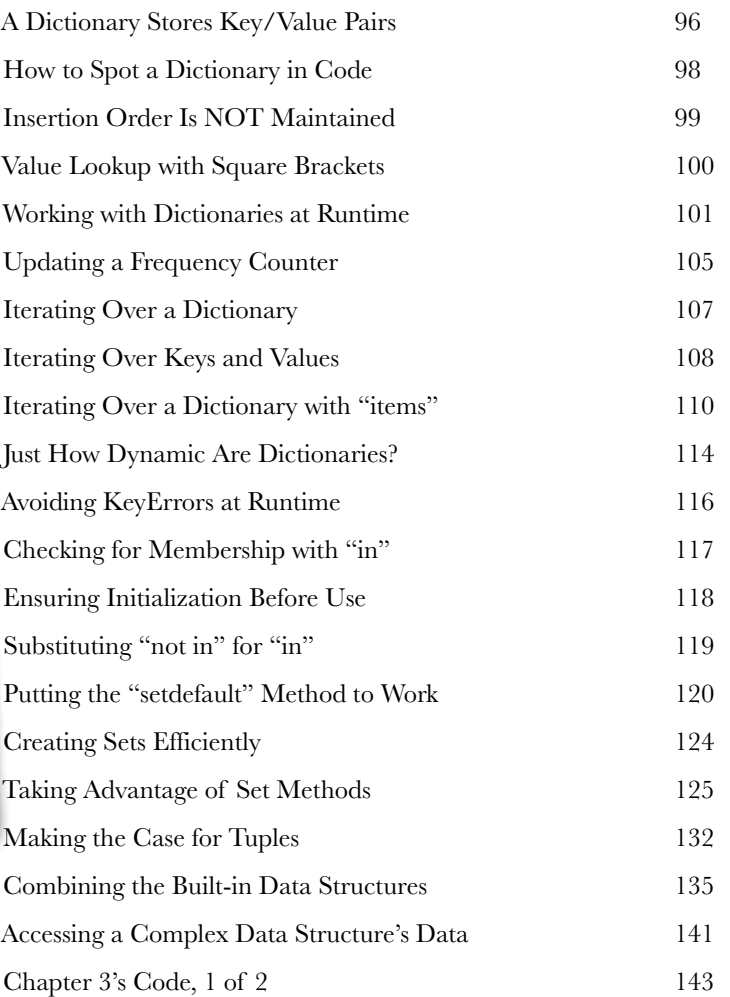

Name: Ford Prefect Gender: Male Occupation: Researcher Home Planet: Betelgeuse Seven

# code reuse

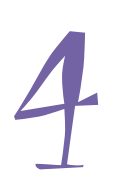

### Functions and Modules

### **Reusing code is key to building a maintainable system.**

And when it comes to reusing code in Python, it all starts and ends with the humble **function**. Take some lines of code, give them a name, and you've got a function (which can be reused). Take a collection of functions and package them as a file, and you've got a **module** (which can also be reused). It's true what they say: *it's good to share*, and by the end of this chapter, you'll be well on your way to **sharing** and **reusing** your code, thanks to an understanding of how Python's functions and modules work.

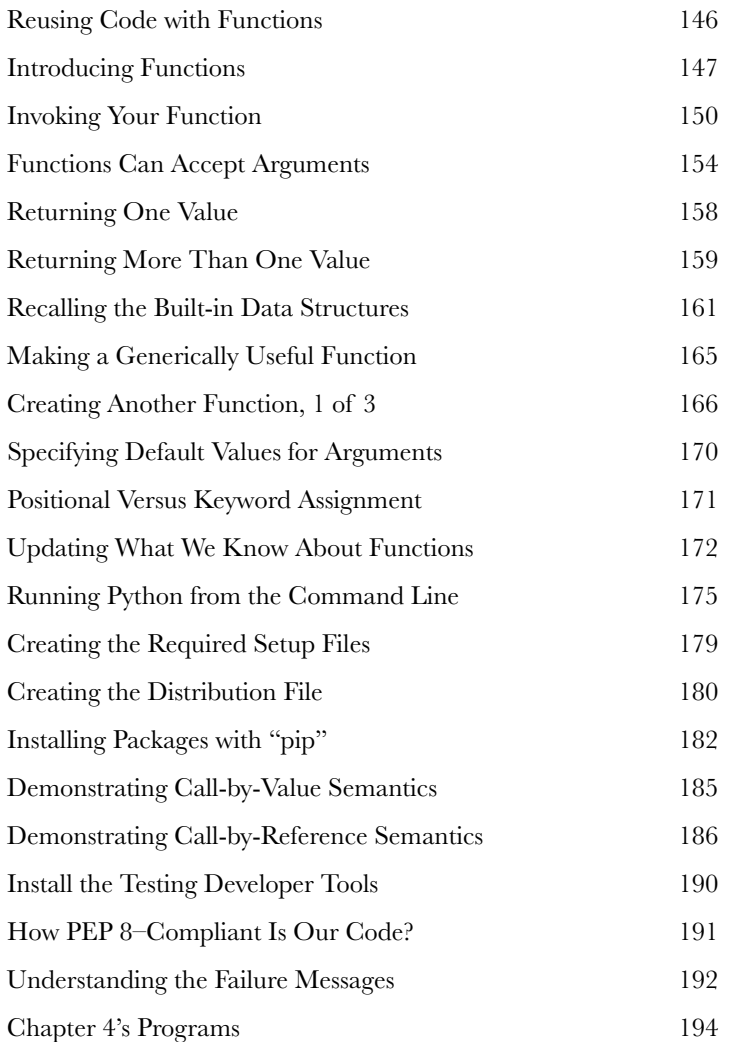

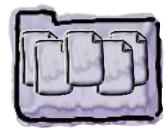

**module**

5

# building a webapp

# Getting Real

### **At this stage, you know enough Python to be dangerous.**

With this book's first four chapters behind you, you're now in a position to productively use Python within any number of application areas (even though there's still lots of Python to learn). Rather than explore the long list of what these application areas are, in this and subsequent chapters, we're going to structure our learning around the development of a web-hosted application, which is an area where Python is especially strong. Along the way, you'll learn a bit more about Python.

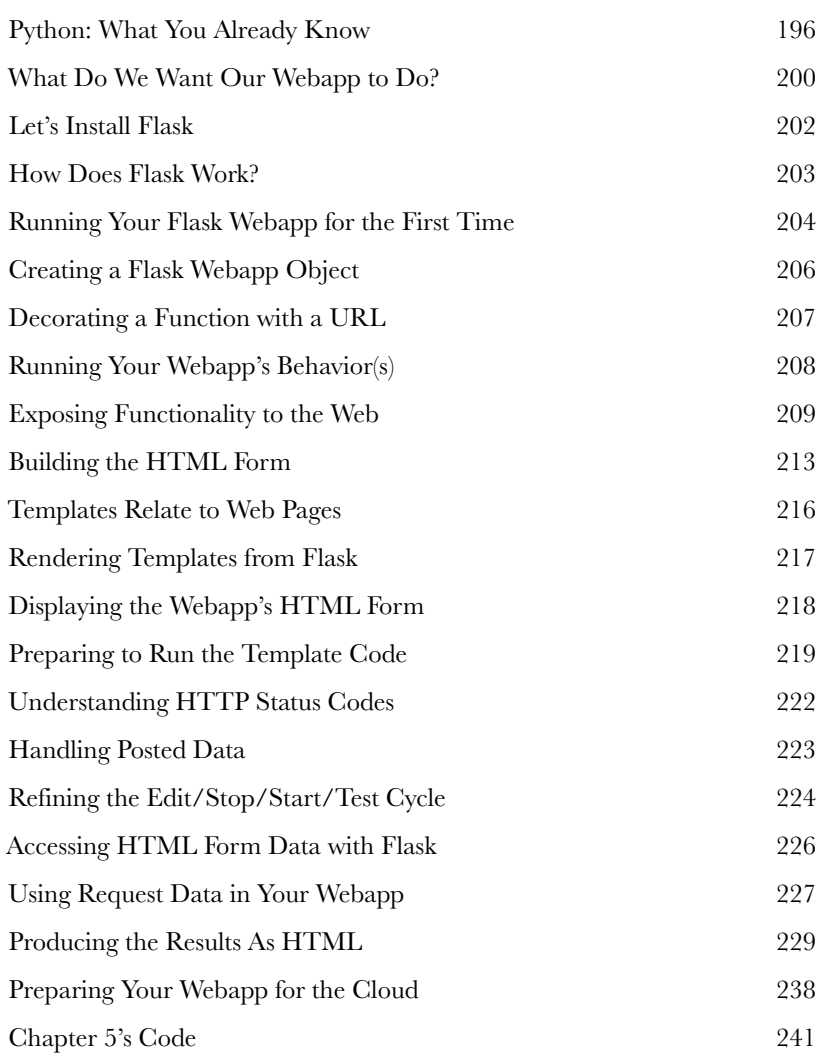

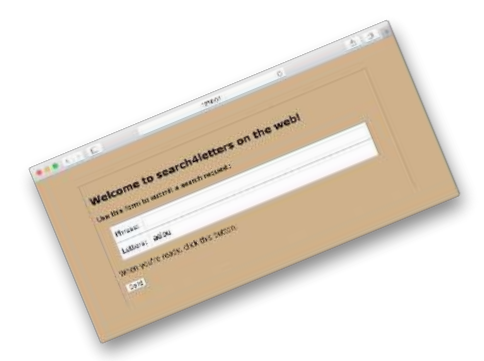

# storing and manipulating data

# Where to Put Your Data

6

### **Sooner or later, you'll need to safely store your data somewhere.**

And when it comes to **storing data**, Python has you covered. In this chapter, you'll learn about storing and retrieving data from *text files*, which—as storage mechanisms go—may feel a bit simplistic, but is nevertheless used in many problem areas. As well as storing and retrieving your data from files, you'll also learn some tricks of the trade when it comes to manipulating data. We're saving the "serious stuff" (storing data in a database) until the next chapter, but there's plenty to keep us busy for now when working with files.

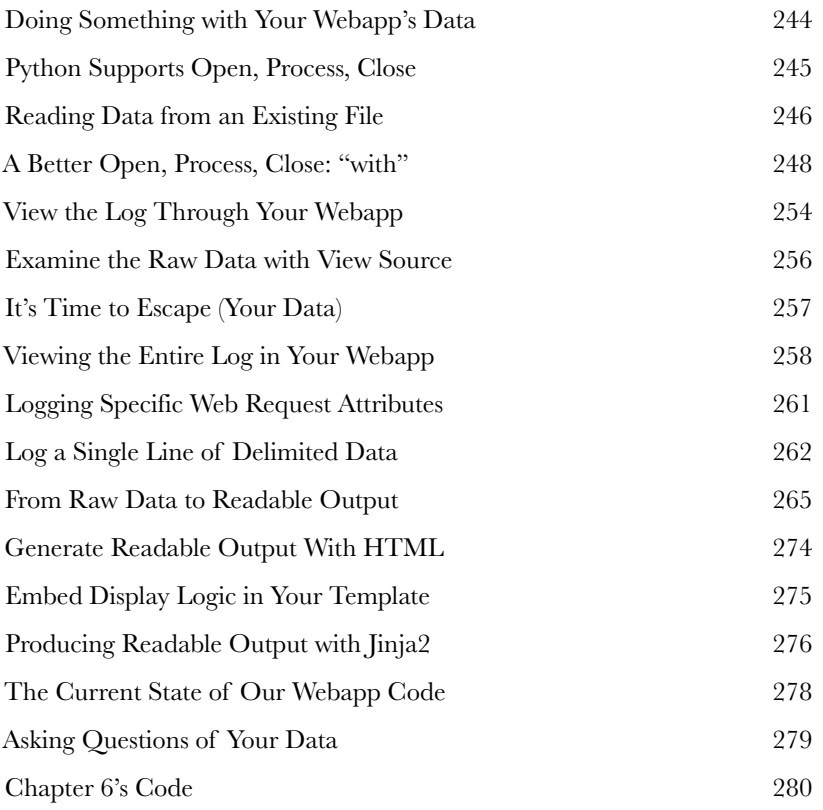

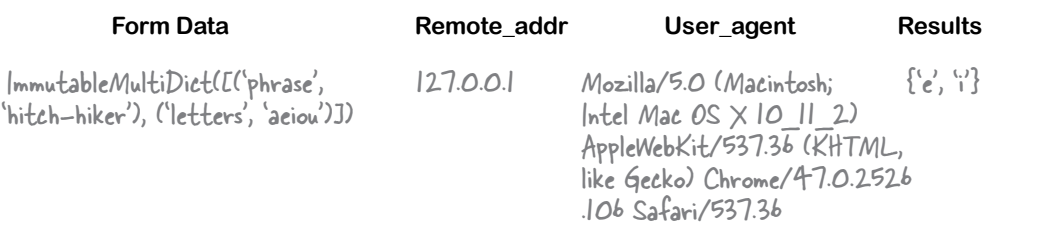

7

# using a database

# Putting Python's DB-API to Use

**Storing data in a relational database system is handy.** In this chapter, you'll learn how to write code that interacts with the popular **MySQL** database technology, using a generic database API called **DB-API**. The DB-API (which comes standard with every Python install) allows you to write code that is easily transferred from one database product to the next... assuming your database talks SQL. Although we'll be using MySQL, there's nothing stopping you from using your DB-API code with your favorite relational database, whatever it may be. Let's see what's involved in using a relational database with Python. There's not a lot of new Python in this chapter, but using Python to talk to databases is a **big deal**, so it's well worth learning.

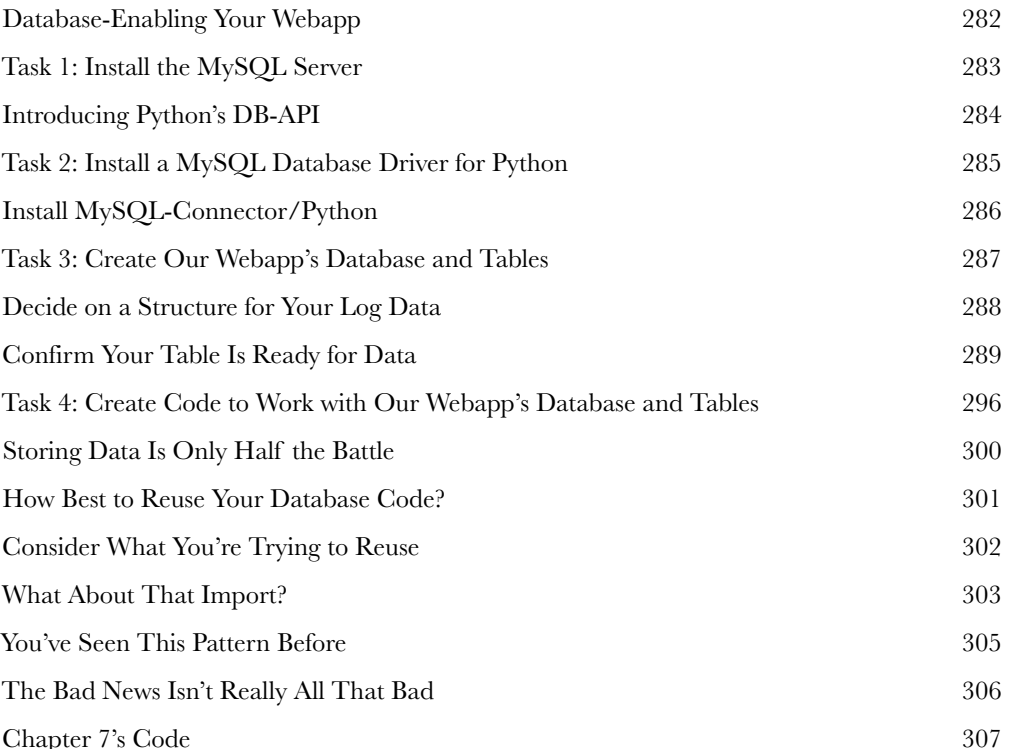

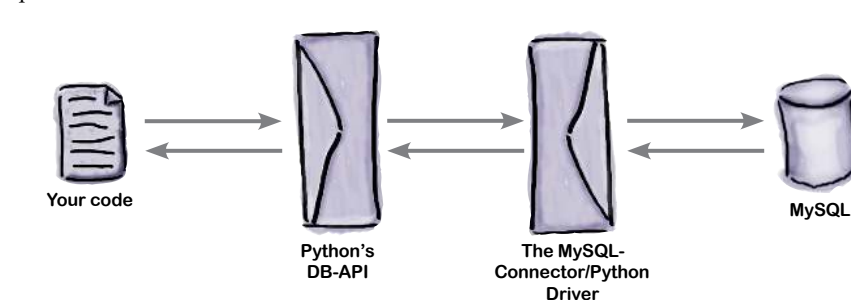

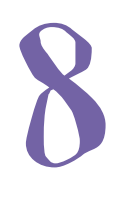

# a little bit of class

# Abstracting Behavior and State

### **Classes let you bundle code behavior and state together.**

In this chapter, you're setting your webapp aside while you learn about creating Python **classes.** You're doing this in order to get to the point where you can create a context manager with the help of a Python class. As creating and using classes is such a useful thing to know about anyway, we're dedicating this chapter to them. We won't cover everything about classes, but we'll touch on all the bits you'll need to understand in order to confidently create the context manager your webapp is waiting for.

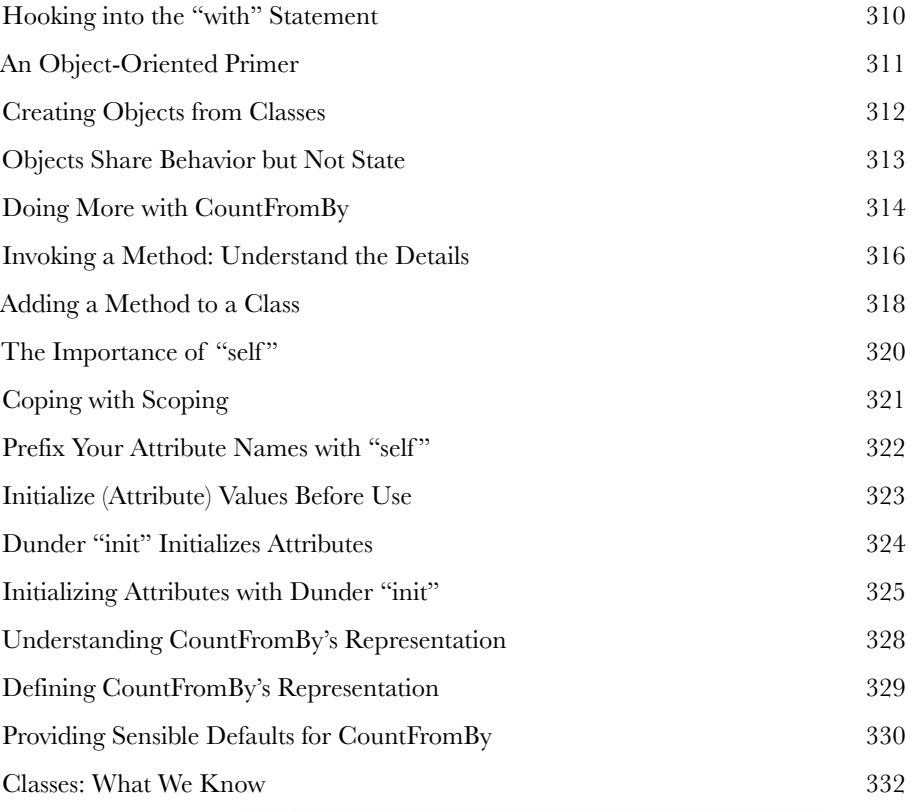

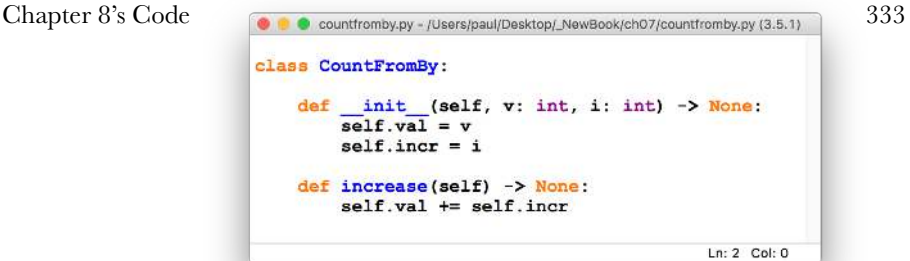

**xvii**

# the context management protocol

9

# Hooking into Python's with Statements

### **It's time to take what you've just learned and put it to work.**

Chapter 7 discussed using a **relational database** with Python, while Chapter 8 provided an introduction to using **classes** in your Python code. In this chapter, both of these techniques are combined to produce a **context manager** that lets us extend the with statement to work with relational database systems. In this chapter, you'll hook into the with statement by creating a new class, which conforms to Python's **context management protocol**.

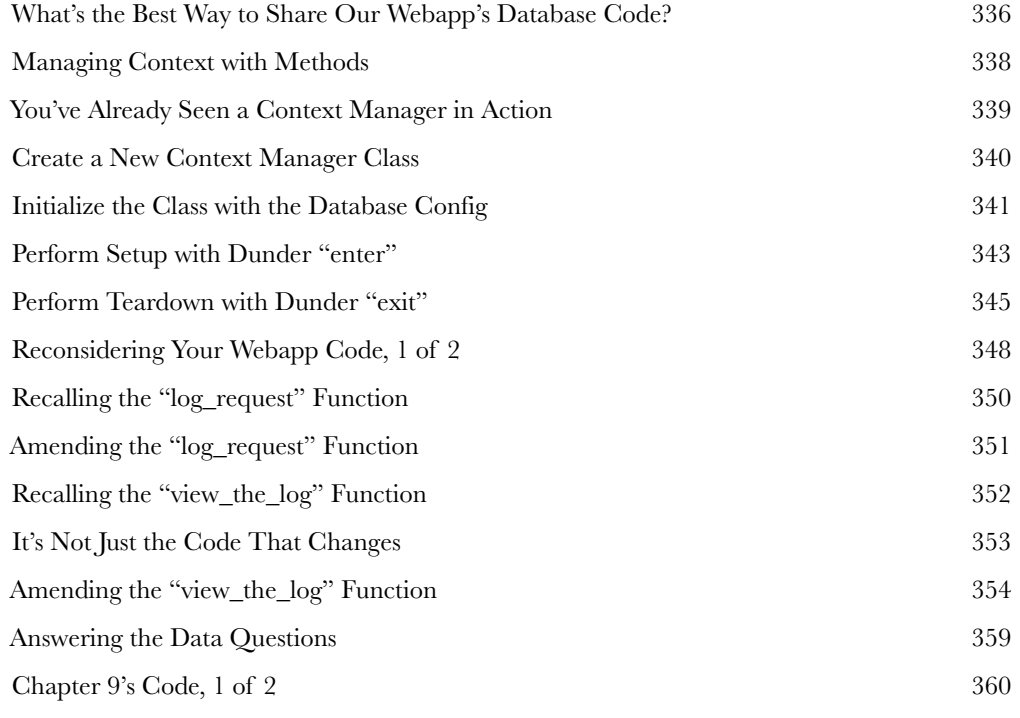

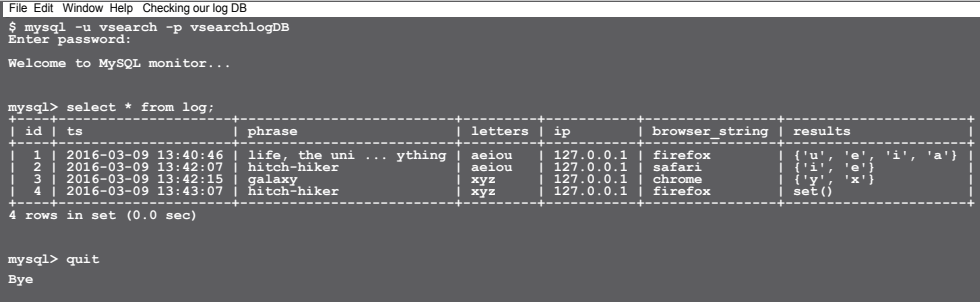